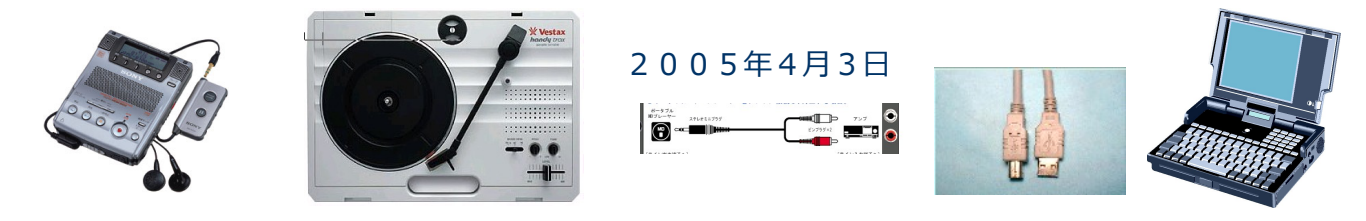

## **やってみました!MDやレコードプレーヤーから**

**パソコンへの音楽取り込み** tachan@remus.dti.ne.jp 伊藤 達彦

デスクトップパソコンや一部のノートパソコンには、「AUX外部入力端子」があらかじめ付属されて いる機種があります。これなら、特別な「パソコンへの取り込み器具」等は必要ありません。できれば、 少し高くても仕様を比べて、付いているパソコンを選びましょう。

今回は、音楽を取り込む端子が付いていない「ノートパソコン」への「アナログからデジタル録音」す る

ための方法をご紹介します。私も試行錯誤を繰り返して、ようやくここまで来ました。

レコードプレーヤーも直接接続できるUSBオーディオプロセッサー コンパクトサイズながらSN比110dBのハイクオリティな音楽再生を実現。 USBデジタルオーディオプロセッサー SE-U33G **注意!:Vestaxのプレーヤーでは、「Line」にすること。**

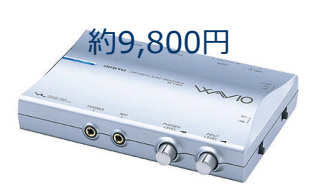

**ONKYOオンキョー** http<sup>製</sup>/<br>www.com/web/www.nsf/view/se-u33g**xapet/Document** 

## **[http://www.jp.onkyo.com/wavio/seu33g/tsukaikata.htm#tsukaikata\\_2](http://www.jp.onkyo.com/wavio/seu33g/tsukaikata.htm#tsukaikata_2)**

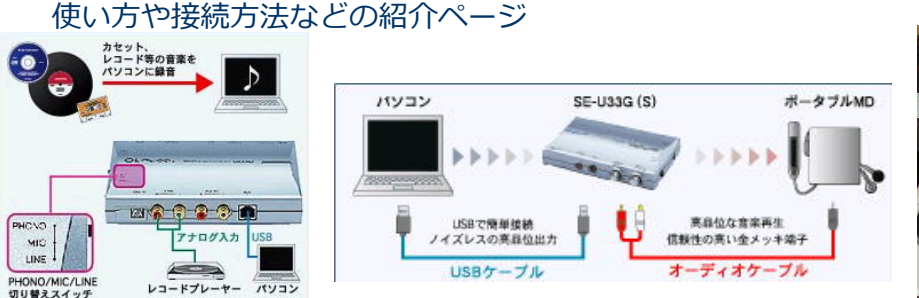

U RN

**Wave形式で取り込み・保存しますが、その後に MP3形式に変換するフリーソフトの紹介は、次回まで。**